[PHP](#page-193-0)

<span id="page-0-0"></span>[PHPDoc](#page-190-0)

## The PHP Language Internet Applications, ID1354

### **Contents**

- **•** [Introduction to PHP](#page-2-0)
- **•** [Types, Operators and Expressions](#page-36-0)
- [Arrays](#page-91-0)
- **•** [Functions](#page-115-0)
- **[The Object Model](#page-133-0)**
- **o** [Namespaces](#page-168-0)
- **[Exception Handling](#page-185-0)**
- [Documentation With PHPDoc](#page-190-0)  $\bullet$

[PHP](#page-0-0)

# Section

- **o** [Introduction to PHP](#page-2-0)
- [Types, Operators and Expressions](#page-36-0)  $\bullet$
- [Arrays](#page-91-0)  $\bigcirc$
- **[Functions](#page-115-0)**  $\bullet$
- **[The Object Model](#page-133-0)**
- [Namespaces](#page-168-0)  $\bigcirc$
- [Exception Handling](#page-185-0)  $\bigcirc$
- [Documentation With PHPDoc](#page-190-0)  $\bullet$

<span id="page-2-0"></span>

# The PHP Language

- $\blacktriangleright$  PHP development was started by Rasmus Lerdorf in 1994.
- $\triangleright$  Developed to allow him to track visitors to his web site.

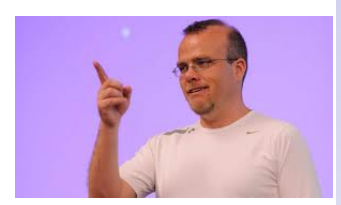

[PHP](#page-0-0)

# The PHP Language

- $\triangleright$  PHP development was started by Rasmus Lerdorf in 1994.
- $\triangleright$  Developed to allow him to track visitors to his web site.

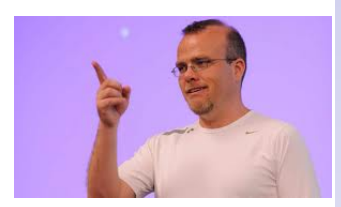

**[Introduction](#page-2-0)** 

 $\triangleright$  PHP is an open-source product, developed by the PHP group.

[PHP](#page-0-0)

# The PHP Language

- $\triangleright$  PHP development was started by Rasmus Lerdorf in 1994.
- $\triangleright$  Developed to allow him to track visitors to his web site.

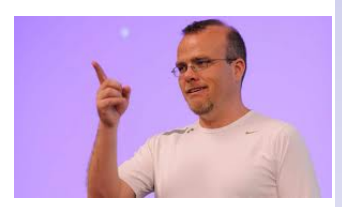

- $\triangleright$  PHP is an open-source product, developed by the PHP group.
- $\triangleright$  PHP was originally an acronym for Personal Home Page, but later became PHP Hypertext Preprocessor.

#### [PHP](#page-0-0)

 $\blacktriangleright$  By far the most used server-side programming language.

### [Introduction](#page-2-0)

[PHPDoc](#page-190-0)

- $\triangleright$  By far the most used server-side programming language.
- $\triangleright$  Dynamically typed, like JavaScript.

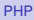

### [Introduction](#page-2-0)

[PHPDoc](#page-190-0)

- $\triangleright$  By far the most used server-side programming language.
- $\triangleright$  Dynamically typed, like JavaScript.
- $\blacktriangleright$  Purely interpreted, like JavaScript.

#### [Introduction](#page-2-0)

[PHP](#page-0-0)

- $\triangleright$  By far the most used server-side programming language.
- $\triangleright$  Dynamically typed, like JavaScript.
- **Purely interpreted, like JavaScript.**
- $\triangleright$  Object-oriented with class-based inheritance, like Java, but using objects is optional.

- $\triangleright$  By far the most used server-side programming language.
- $\triangleright$  Dynamically typed, like JavaScript.
- $\triangleright$  Purely interpreted, like JavaScript.
- $\triangleright$  Object-oriented with class-based inheritance, like Java, but using objects is optional.
- ▶ PHP files can contain HTML and PHP.

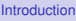

- $\triangleright$  By far the most used server-side programming language.
- $\triangleright$  Dynamically typed, like JavaScript.
- $\triangleright$  Purely interpreted, like JavaScript.
- $\triangleright$  Object-oriented with class-based inheritance, like Java, but using objects is optional.
- $\triangleright$  PHP files can contain HTML and PHP.
- **PHP files have extension .php**

- $\triangleright$  By far the most used server-side programming language.
- $\triangleright$  Dynamically typed, like JavaScript.
- $\blacktriangleright$  Purely interpreted, like JavaScript.
- $\triangleright$  Object-oriented with class-based inheritance, like Java, but using objects is optional.
- $\triangleright$  PHP files can contain HTML and PHP.
- ► PHP files have extension **.php**
- $\blacktriangleright$  There are many different versions of PHP. and they differ quite a lot. This presentation follows the latest versions.

- $\triangleright$  The PHP interpreter must be integrated in the web server.
	- $\triangleright$  Therefore, installation depends on server, see **http://php.net/manual/en/install.php** for instructions.

- $\triangleright$  The PHP interpreter must be integrated in the web server.
	- $\triangleright$  Therefore, installation depends on server, see **http://php.net/manual/en/install.php** for instructions.
- ► Consider installing a WAMP/LAMP/MAMP pack.

[PHP](#page-0-0)

- $\triangleright$  The PHP interpreter must be integrated in the web server.
	- $\triangleright$  Therefore, installation depends on server, see **http://php.net/manual/en/install.php** for instructions.
- ► Consider installing a WAMP/LAMP/MAMP pack.
	- $\triangleright$  The first letter is you operating system (**W**indows, **L**inux or **M**acOS).

[PHP](#page-0-0)

- $\triangleright$  The PHP interpreter must be integrated in the web server.
	- $\triangleright$  Therefore, installation depends on server, see **http://php.net/manual/en/install.php** for instructions.
- **Consider installing a WAMP/LAMP/MAMP** pack.
	- $\triangleright$  The first letter is you operating system (**W**indows, **L**inux or **M**acOS).
	- ▶ The other letters means **A**pache, MySQL and **PHP.** These together form a complete web server.

- $\triangleright$  The PHP interpreter must be integrated in the web server.
	- $\triangleright$  Therefore, installation depends on server, see **http://php.net/manual/en/install.php** for instructions.
- ► Consider installing a WAMP/LAMP/MAMP pack.
	- $\triangleright$  The first letter is you operating system (**W**indows, **L**inux or **M**acOS).
	- ▶ The other letters means **A**pache, MySQL and **PHP.** These together form a complete web server.
	- ► EasyPHP, http://www.easyphp.org/, is a WAMP pack that is easy to install.

[PHP](#page-0-0)

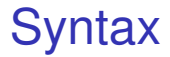

### $\triangleright$  A PHP file can contain both PHP and HTML.

### [Introduction](#page-2-0)

[PHPDoc](#page-190-0)

## **Syntax**

- $\triangleright$  A PHP file can contain both PHP and HTML.
- $\triangleright$  HTML is passed to the browser, PHP is executed on the server, and the resulting output is passed to the browser.

### **[Introduction](#page-2-0)**

### **Syntax**

- $\triangleright$  A PHP file can contain both PHP and HTML.
- $\triangleright$  HTML is passed to the browser, PHP is executed on the server, and the resulting output is passed to the browser.
- $\triangleright$  PHP code is embedded between **<?php** and **?>** tags.
	- $\triangleright$  You might want to omit the closing tag since it produces a space in the output.

# The First Example

```
<! DOCTYPE html>
\frac{1}{2}<head>
        <sub>meta</sub> charset="UTE-8"</sub>
        <title></title>
    <body>

             <?php
             echo 'Mixing PHP and'
               ' HTML in the same '
               'file this way gives'
               'bad cohesion, TRY TO'
                AVOID THAT!':
             2>\langle/h1>
    </body>
\langle/html>
```
 $x = 1$ **Mozilla Firefox** File Edit View History Bookmarks Tools ③http:...x.php × ↓●□ ノベ+甲名 ◎ < → Olocalhost/id1 @ + F x y lxquick H' Disable Cookies & CSS & Forms & Images

**Mixing PHP and HTML** in the same file this way gives bad cohesion. **TRY TO AVOID THAT!** 

 $\mathbf x$  and  $\mathbf x$  and  $\mathbf x$  and  $\mathbf x$  and  $\mathbf x$ 

## Accessing PHP Files

 $\triangleright$  A PHP file is accessed with a HTTP request with a matching URL, just like a HTML file is accessed, **http://myserver.se/path/to/thephpfile.php**

# Accessing PHP Files

- $\triangleright$  A PHP file is accessed with a HTTP request with a matching URL, just like a HTML file is accessed, **http://myserver.se/path/to/thephpfile.php**
- Execution just starts from the beginning of the specified PHP file, there is nothing like a main method.

# Accessing PHP Files (Cont'd)

 $\triangleright$  To call code in other PHP files, it is necessary to include those files.

### [Introduction](#page-2-0)

[PHPDoc](#page-190-0)

# Accessing PHP Files (Cont'd)

- $\triangleright$  To call code in other PHP files, it is necessary to include those files.
- **Files are included with the include** construct, **include anotherfile.php;**.

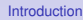

# Accessing PHP Files (Cont'd)

- $\triangleright$  To call code in other PHP files, it is necessary to include those files.
- **Files are included with the include** construct, **include anotherfile.php;**.
- $\blacktriangleright$  The interpreter will look for files at the specified file path, at specified include paths, in the calling file's directory, and in the current working directory.

# Accessing PHP Files (Cont'd')

**include** will emit a warning if it cannot find a file. There is also the **require** construct which works like **include** but emits a fatal error if the specified file is not found.

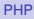

# Accessing PHP Files (Cont'd')

- **include** will emit a warning if it cannot find a file. There is also the **require** construct which works like **include** but emits a fatal error if the specified file is not found.
- **include\_once** and **require\_once** works like **include** and **require**, except that the same file is included only once even if it is specified in multiple inclusion statements.

 $\blacktriangleright$  There is no globally accepted naming convention as in for example Java, but the following is quite common.

### [Introduction](#page-2-0)

[PHPDoc](#page-190-0)

- $\triangleright$  There is no globally accepted naming convention as in for example Java, but the following is quite common.
- $\triangleright$  Class and interface names are written in PascalCase, **MyFirstClass**

- $\triangleright$  There is no globally accepted naming convention as in for example Java, but the following is quite common.
- $\triangleright$  Class and interface names are written in PascalCase, **MyFirstClass**
- $\triangleright$  Method names are written in camelCase. **myFirstMethod**

- $\triangleright$  There is no globally accepted naming convention as in for example Java, but the following is quite common.
- $\triangleright$  Class and interface names are written in PascalCase, **MyFirstClass**
- $\triangleright$  Method names are written in camelCase, **myFirstMethod**
- $\blacktriangleright$  Functions, which are methods placed outside classes, are named with underscore, **my\_first\_function**

- $\triangleright$  There is no globally accepted naming convention as in for example Java, but the following is quite common.
- $\triangleright$  Class and interface names are written in PascalCase, **MyFirstClass**
- $\triangleright$  Method names are written in camelCase, **myFirstMethod**
- $\blacktriangleright$  Functions, which are methods placed outside classes, are named with underscore, **my\_first\_function**
- $\triangleright$  Variables are named with underscore, **my\_first\_var**, both inside and outside classes.

[PHP](#page-0-0)

# Naming Conventions (Cont'd)

### $\triangleright$  Constant names are written in upper case with underscores, **MY\_FIRST\_CONSTANT**

### [PHP](#page-0-0)

# Naming Conventions (Cont'd)

- $\triangleright$  Constant names are written in upper case with underscores, **MY\_FIRST\_CONSTANT**
- $\triangleright$  Namespace, which corresponds to packages, are named in PascalCase, **MyFirstNamespace**
# Section

- **•** [Introduction to PHP](#page-2-0)
- [Types, Operators and Expressions](#page-36-0)
- [Arrays](#page-91-0)
- **[Functions](#page-115-0)**  $\bullet$
- **[The Object Model](#page-133-0)**
- **[Namespaces](#page-168-0)**
- [Exception Handling](#page-185-0)  $\bigcirc$
- [Documentation With PHPDoc](#page-190-0)  $\bullet$

[PHP](#page-0-0)

<span id="page-36-0"></span>

### **Comments**

### There are three different kinds of comments:

```
// Single line comment
# Single line comment
/*
   Multiple line comment
*/
```
[Types, Operators](#page-36-0) and Expressions

[PHPDoc](#page-190-0)

### **Identifiers**

 $\triangleright$  A valid identifier starts with a letter or underscore, followed by any number of letters, numbers, or underscores.

[Types, Operators](#page-36-0)

and Expressions

[PHP](#page-0-0)

### **Identifiers**

- $\triangleright$  A valid identifier starts with a letter or underscore, followed by any number of letters, numbers, or underscores.
- $\blacktriangleright$  Identifiers are case sensitive.

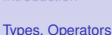

and Expressions

[PHP](#page-0-0)

 $\triangleright$  Variables are represented by a dollar sign, **\$**, followed by the name of the variable.

[Types, Operators](#page-36-0) and Expressions

[PHPDoc](#page-190-0)

- $\triangleright$  Variables are represented by a dollar sign, **\$**, followed by the name of the variable.
- $\triangleright$  There are no variable declarations, PHP is dynamically typed.
	- $\triangleright$  A variable is created and assigned an appropriate type when it is first used, much the same way as in JavaScript.

[Types, Operators](#page-36-0) and Expressions

[PHP](#page-0-0)

- $\triangleright$  Variables are represented by a dollar sign, **\$**, followed by the name of the variable.
- $\triangleright$  There are no variable declarations, PHP is dynamically typed.
	- $\triangleright$  A variable is created and assigned an appropriate type when it is first used, much the same way as in JavaScript.
- $\triangleright$  A variable that has never been assigned a value is unbound and has the value **NULL**

- $\triangleright$  Variables are represented by a dollar sign, **\$**, followed by the name of the variable.
- $\triangleright$  There are no variable declarations, PHP is dynamically typed.
	- $\triangleright$  A variable is created and assigned an appropriate type when it is first used, much the same way as in JavaScript.
- $\triangleright$  A variable that has never been assigned a value is unbound and has the value **NULL**
- ► The **unset** function sets a variable to **NULL**.

- $\triangleright$  Variables are represented by a dollar sign, **\$**, followed by the name of the variable.
- $\triangleright$  There are no variable declarations, PHP is dynamically typed.
	- $\triangleright$  A variable is created and assigned an appropriate type when it is first used, much the same way as in JavaScript.
- $\triangleright$  A variable that has never been assigned a value is unbound and has the value **NULL**
- $\triangleright$  The **unset** function sets a variable to **NULL**
- **► The isset function is used to determine** whether a variable is **NULL**

 $\blacktriangleright$  PHP has many predefined variables, that are always available to a PHP program, for example:

- $\triangleright$  PHP has many predefined variables, that are always available to a PHP program, for example:
- ► \$**GET** An array with all HTTP GET variables.

- $\triangleright$  PHP has many predefined variables, that are always available to a PHP program, for example:
- ► \$ GET An array with all HTTP GET variables.
- ► \$ POST An array with all HTTP POST variables.

- $\triangleright$  PHP has many predefined variables, that are always available to a PHP program, for example:
- ► \$ GET An array with all HTTP GET variables.
- ▶ \$ POST An array with all HTTP POST variables.
- ► \$ SESSION An array with all session variables.

- $\triangleright$  PHP has many predefined variables, that are always available to a PHP program, for example:
- ► \$ GET An array with all HTTP GET variables.
- ► \$ POST An array with all HTTP POST variables.
- ► **\$ SESSION** An array with all session variables.
- **S** COOKIE An array with all HTTP Cookies.

- $\triangleright$  PHP has many predefined variables, that are always available to a PHP program, for example:
- ► \$ GET An array with all HTTP GET variables.
- ► \$ POST An array with all HTTP POST variables.
- ► **\$ SESSION** An array with all session variables.
- **S** COOKIE An array with all HTTP Cookies.
- $\triangleright$  These are called superglobals, and are always accessible, regardless of scope

[PHP](#page-0-0)

### **Constants**

### ► Constants can be defined with the **const** and **define** constructs.

[Types, Operators](#page-36-0) and Expressions

[PHPDoc](#page-190-0)

### **Constants**

- ► Constants can be defined with the const and **define** constructs.
- $\triangleright$  The following two examples are equal.

**define("GREETING", "Hello world"); echo GREETING;**

**const GREETING = "Hello World"; echo GREETING;**

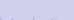

### **Constants**

- ► Constants can be defined with the **const** and **define** constructs.
- $\triangleright$  The following two examples are equal.

```
define("GREETING", "Hello world");
echo GREETING;
```

```
const GREETING = "Hello World";
echo GREETING;
```
 $\triangleright$  Note that constant names are not prefixed with **\$**

### $\blacktriangleright$  There are built-in magic constants that are always available.

[Types, Operators](#page-36-0) and Expressions

[PHPDoc](#page-190-0)

- $\triangleright$  There are built-in magic constants that are always available.
- $\blacktriangleright$  Some magic constants follow.

- $\triangleright$  There are built-in magic constants that are always available.
- $\triangleright$  Some magic constants follow.
	- FILE Path and name of the currently executing PHP file.

- $\triangleright$  There are built-in magic constants that are always available.
- $\triangleright$  Some magic constants follow.
	- FILE Path and name of the currently executing PHP file.
	- DIR Path to directory with the currently executing PHP file.

- $\triangleright$  There are built-in magic constants that are always available.
- $\triangleright$  Some magic constants follow.
	- FILE Path and name of the currently executing PHP file.
	- DIR Path to directory with the currently executing PHP file.
	- FUNCTION Name of the currently executing function.

 $\blacktriangleright$  There are eight different types.

[Types, Operators](#page-36-0) and Expressions

[Exception Handling](#page-185-0)

[PHPDoc](#page-190-0)

- $\blacktriangleright$  There are eight different types.
	- **Four scalar types, boolean (true or false**; 0, "", and "0" are false, others true) **integer** (platform-dependent size), **double** (platform-dependent size), **string**.

[PHP](#page-0-0)

### $\blacktriangleright$  There are eight different types.

- **Four scalar types, boolean (true or false**; 0, "", and "0" are false, others true) **integer** (platform-dependent size), **double** (platform-dependent size), **string**.
- ▶ Two compound types, array and object.

# **pes**

### $\blacktriangleright$  There are eight different types.

- **Four scalar types, boolean (true or false**; 0, "", and "0" are false, others true) **integer** (platform-dependent size), **double** (platform-dependent size), **string**.
- ▶ Two compound types, array and object.
- ► Two special types, **resource** (a reference to an external resource, like a database) and **NULL** (the value of an unbound variable).

[PHP](#page-0-0)

### $\triangleright$  There are eight different types.

- **Four scalar types, boolean (true** or **false**; 0, "", and "0" are false, others true) **integer** (platform-dependent size), **double** (platform-dependent size), **string**.
- <sup>I</sup> Two compound types, **array** and **object**.
- <sup>I</sup> Two special types, **resource** (a reference to an external resource, like a database) and **NULL** (the value of an unbound variable).
- $\triangleright$  To print type and value of an expression, use the **var** dump function.

# es

### $\triangleright$  There are eight different types.

- <sup>I</sup> Four scalar types, **boolean** (**true** or **false**; 0, "", and "0" are false, others true) **integer** (platform-dependent size), **double** (platform-dependent size), **string**.
- <sup>I</sup> Two compound types, **array** and **object**.
- <sup>I</sup> Two special types, **resource** (a reference to an external resource, like a database) and **NULL** (the value of an unbound variable).
- $\triangleright$  To print type and value of an expression, use the **var** dump function.
- $\triangleright$  To get a human-readable representation of a type, use the **gettype** function.

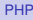

# **pes**

### $\triangleright$  There are eight different types.

- <sup>I</sup> Four scalar types, **boolean** (**true** or **false**; 0, "", and "0" are false, others true) **integer** (platform-dependent size), **double** (platform-dependent size), **string**.
- ► Two compound types, array and object.
- <sup>I</sup> Two special types, **resource** (a reference to an external resource, like a database) and **NULL** (the value of an unbound variable).
- $\triangleright$  To print type and value of an expression, use the **var** dump function.
- $\triangleright$  To get a human-readable representation of a type, use the **gettype** function.
- $\triangleright$  To check for a certain type, use the is <type> functions.

[PHP](#page-0-0)

 $\triangleright$  A string consists of one-byte characters.

[Types, Operators](#page-36-0) and Expressions

[PHPDoc](#page-190-0)

- $\triangleright$  A string consists of one-byte characters.
- $\triangleright$  Variables and escape sequences are not expanded with single-quoted string literals.

```
$a = 2;
echo 'The value is \n $a';
// Prints: The value is \n $a
```
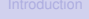

- $\triangleright$  A string consists of one-byte characters.
- $\triangleright$  Variables and escape sequences are not expanded with single-quoted string literals.

```
$a = 2;
echo 'The value is \n $a';
// Prints: The value is \n $a
```
 $\blacktriangleright$  Variables and escape sequences are expanded with double-quoted string literals.

```
$a = 2;
echo "The value is \n $a";
// Prints: The value is
// 2
```
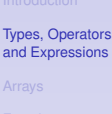

- $\triangleright$  A string consists of one-byte characters.
- $\triangleright$  Variables and escape sequences are not expanded with single-quoted string literals.

```
$a = 2;
echo 'The value is \n $a';
// Prints: The value is \n $a
```
 $\triangleright$  Variables and escape sequences are expanded with double-quoted string literals.

```
$a = 2;
echo "The value is \n $a";
// Prints: The value is
// 2
```
 $\triangleright$  Note that  $\ln$  is expanded to a line break, not to a  **tag.** 

### String Concatenation

**.**

### [Types, Operators](#page-36-0) and Expressions

### $\triangleright$  The string concatenation operator is a dot,

**\$what = "Hello"; \$who = "World!"; echo \$what . " " . \$who;**

### Arithmetic Operators

 $\triangleright$  The usual  $\pm$ ,  $\pm$ ,  $\star$ ,  $\prime$  and  $\frac{1}{6}$ .

[PHP](#page-0-0)

[Types, Operators](#page-36-0) and Expressions

[PHPDoc](#page-190-0)
#### Arithmetic Operators

- $\triangleright$  The usual  $\pm$ ,  $\pm$ ,  $\star$ ,  $\prime$  and  $\frac{1}{6}$ .
- If the result of integer division is not an integer, a double is returned.

[PHP](#page-0-0)

[Types, Operators](#page-36-0) and Expressions

### Arithmetic Operators

- $\triangleright$  The usual  $\pm$ ,  $\pm$ ,  $\star$ ,  $\prime$  and  $\frac{1}{6}$ .
- If the result of integer division is not an integer, a double is returned.
- $\triangleright$  Any integer operation that results in overflow produces a double.

### Arithmetic Operators

- $\triangleright$  The usual  $\pm$ ,  $\pm$ ,  $\star$ ,  $\prime$  and  $\frac{1}{6}$ .
- If the result of integer division is not an integer, a double is returned.
- $\triangleright$  Any integer operation that results in overflow produces a double.
- ▶ The modulus operator, <sup>8</sup>, coerces its operands to integer.

#### Arithmetic and String Functions

 $\triangleright$  Some available arithmetic functions are **floor**, **ceil**, **round**, **abs**, **min**, **max**, **rand**.

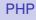

### Arithmetic and String Functions

- $\triangleright$  Some available arithmetic functions are **floor**, **ceil**, **round**, **abs**, **min**, **max**, **rand**.
- $\triangleright$  Some available string functions are **strlen**, **strcmp**, **strpos**, **substr**, **strlen**, **chop**, **trim**.

[PHP](#page-0-0)

## Cast (Explicit Conversion)

#### $\blacktriangleright$  Three ways to specify an explicit conversion.

**(int)\$total intval(\$total) settype(\$total, "integer")**

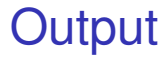

#### $\triangleright$  Output from the PHP program is included in the out stream from server to browser.

[PHP](#page-0-0)

#### [Types, Operators](#page-36-0) and Expressions

## **Output**

- $\triangleright$  Output from the PHP program is included in the out stream from server to browser.
- $\triangleright$  There are tree ways to generate output. The first two, **print** and **echo**, differ only in that **print** has a return value.

```
$what = "Hello";
$who = "World!";
echo $what . " " . $who;
print($what . " " . $who);
```
## **Output**

- $\triangleright$  Output from the PHP program is included in the out stream from server to browser.
- $\triangleright$  There are tree ways to generate output. The first two, **print** and **echo**, differ only in that **print** has a return value.

```
$what = "Hello";
$who = "World!";
echo $what . " " . $who;
print($what . " " . $who);
```
 $\triangleright$  The third way,  $\text{print}$ , has the same formatting flags as the C function **printf**. [PHP](#page-0-0)

### Debug Output to Console

• Output for development purposes, for example to track the flow through the program, should not appear in the web page.

# Debug Output to Console

- $\triangleright$  Output for development purposes, for example to track the flow through the program, should not appear in the web page.
- $\triangleright$  Such output should be directed to the JavaScript console. The following function creates JavaScript code that prints the specified string to the console.

```
function cons($param) {
    echo "<script>" .
            "console.log('$param');" .
         "</script>";
}
```
 $\triangleright$  The PHP interpreter's output, for example exception reports, goes to the web server's log.

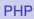

[Types, Operators](#page-36-0) and Expressions

- $\triangleright$  The PHP interpreter's output, for example exception reports, goes to the web server's log.
- $\triangleright$  The location of that log depends on server and operating system. You might be able to find it by executing a php file with the statement **phpinfo()**, and looking for **APACHE\_LOG\_DIR** in the output.
	- $\triangleright$  On my Ubuntu/Apache platform, the log is in **/var/log/apache2/error.log**.

[PHP](#page-0-0)

- $\triangleright$  The PHP interpreter's output, for example exception reports, goes to the web server's log.
- $\triangleright$  The location of that log depends on server and operating system. You might be able to find it by executing a php file with the statement **phpinfo()**, and looking for **APACHE\_LOG\_DIR** in the output.
	- $\triangleright$  On my Ubuntu/Apache platform, the log is in **/var/log/apache2/error.log**.
- It is **strongly recommended** to locate this log since that is where you will see if your PHP program crashed.

[PHP](#page-0-0)

- $\triangleright$  The PHP interpreter's output, for example exception reports, goes to the web server's log.
- $\triangleright$  The location of that log depends on server and operating system. You might be able to find it by executing a php file with the statement **phpinfo()**, and looking for **APACHE\_LOG\_DIR** in the output.
	- $\triangleright$  On my Ubuntu/Apache platform, the log is in **/var/log/apache2/error.log**.
- $\blacktriangleright$  It is **strongly recommended** to locate this log since that is where you will see if your PHP program crashed.
- $\blacktriangleright$  Remember that PHP programs are not compiled. The only way to be notified of coding errors is through the above mentioned log.

[PHP](#page-0-0)

#### Relational and Logical Operators

#### $\triangleright$  The relational operators are the same as in JavaScript, including **===** and **!==**.

[PHP](#page-0-0)

### Relational and Logical Operators

- $\triangleright$  The relational operators are the same as in JavaScript, including **===** and **!==**.
- $\triangleright$  The logical operators comes in two flavors. The difference is that number one has higher precedence than assignment operators while number two has lower.
	- 1. **&&**, **!** and ||
	- 2. **and**, **or** and **xor**

#### Control Statements

 $\blacktriangleright$  The following control statements behave as in Java, **if**, **else**, **else if**, **while**, **do-while**, **for**, **switch**, **break** and **continue**.

#### Control Statements

- $\triangleright$  The following control statements behave as in Java, **if**, **else**, **else if**, **while**, **do-while**, **for**, **switch**, **break** and **continue**.
- **In There is also the foreach statement** which is different from Java. It will be covered below, after arrays.

# Section

- **•** [Introduction to PHP](#page-2-0)
- **[Types, Operators and Expressions](#page-36-0)**
- [Arrays](#page-91-0)
- **•** [Functions](#page-115-0)
- **[The Object Model](#page-133-0)**
- **[Namespaces](#page-168-0)**
- [Exception Handling](#page-185-0)  $\bigcirc$
- [Documentation With PHPDoc](#page-190-0)  $\bullet$

<span id="page-91-0"></span>

## The Array Type

#### $\triangleright$  Not like arrays of any other language.

[PHP](#page-0-0)

[Arrays](#page-91-0)

# The Array Type

- $\triangleright$  Not like arrays of any other language.
- $\triangleright$  A PHP array is actually an ordered map.
	- $\triangleright$  A map is a type that associates values to keys.
	- ► Ordered means elements are located at indexes.

# The Array Type

- $\triangleright$  Not like arrays of any other language.
- $\triangleright$  A PHP array is actually an ordered map.
	- $\triangleright$  A map is a type that associates values to keys.
	- Ordered means elements are located at indexes.
- $\blacktriangleright$  This means arrays can be used for many different data structures, like lists and hash tables.

#### To Create an Array

**F** Arrays can be created with the **array ()** construct, which takes comma-separated **key => value** pairs as arguments.

```
$my_array = array(
   3 => "value1",
   "key2" => 38
)
```
[PHP](#page-0-0)

### To Create an Array

▶ Arrays can be created with the **array ()** construct, which takes comma-separated **key => value** pairs as arguments.

```
$my_array = array(
   3 => "value1",
   "key2" => 38
)
```
 $\triangleright$  Arrays can also be created with the short array syntax, **[]**

```
$my_array = [
   3 => "value1",
   "key2" => 38
]
```
[PHP](#page-0-0)

#### Internal Array Structure

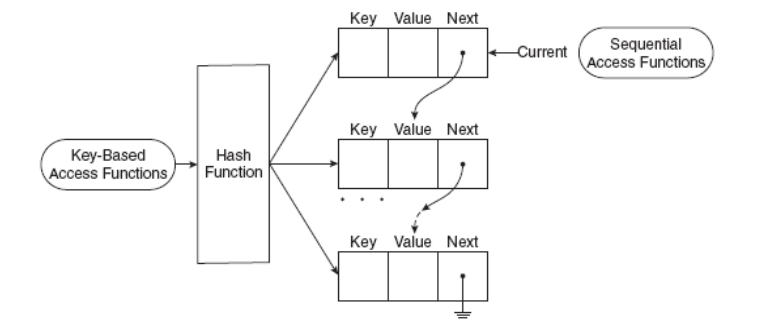

Figure from Sebesta: *Programming the World Wide Web*

[PHP](#page-0-0)

[Arrays](#page-91-0)

#### Keys and Values

 $\triangleright$  The key must be an integer or a string, the value can be any type.

[Arrays](#page-91-0)

### Keys and Values

- $\triangleright$  The key must be an integer or a string, the value can be any type.
- $\triangleright$  Omitted keys, as below, are assigned the integer that is nearest higher than the highest previous integer key, or zero if there is no previous integer key.

**\$array = array("foo", "bar", "hi", "there");**

### Keys and Values

- $\triangleright$  The key must be an integer or a string, the value can be any type.
- $\triangleright$  Omitted keys, as below, are assigned the integer that is nearest higher than the highest previous integer key, or zero if there is no previous integer key.

**\$array = array("foo", "bar", "hi", "there");**

 $\triangleright$  Assigning to a key that already has a value means the old value is overwritten.

#### Access Elements Using Brackets

#### $\blacktriangleright$  Array elements are accessed using brackets.

[PHP](#page-0-0)

[Arrays](#page-91-0)

#### Access Elements Using Brackets

- $\triangleright$  Array elements are accessed using brackets.
- If an element with the specified key does not exist, it is created.

[PHP](#page-0-0)

## Access Elements Using Brackets

- $\triangleright$  Array elements are accessed using brackets.
- If an element with the specified key does not exist, it is created.
- If the array itself does not exist, it is created.

```
$arr[1] = "hi";
echo "$arr[1]"; // Prints: hi
```
[PHP](#page-0-0)

**array\_keys(\$arr)** Extracts all keys.

[Arrays](#page-91-0)

**array\_keys(\$arr)** Extracts all keys. **array\_values(\$arr)** Extracts all values.

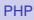

[Arrays](#page-91-0)

**array\_keys(\$arr)** Extracts all keys. **array\_values(\$arr)** Extracts all values. **array\_key\_exists(\$arr)** Tests if there is a key with the specified value.

[PHP](#page-0-0)

**array\_keys(\$arr)** Extracts all keys. **array\_values(\$arr)** Extracts all values. **array\_key\_exists(\$arr)** Tests if there is a key with the specified value.

**sizeof(\$arr)** Returns the number of elements.

[PHP](#page-0-0)
# Some Array Functions

**array\_keys(\$arr)** Extracts all keys. **array\_values(\$arr)** Extracts all values. **array\_key\_exists(\$arr)** Tests if there is a key with the specified value.

**sizeof(\$arr)** Returns the number of elements.

**explode(\$delim, \$str)** Returns an array with the elements of the string **\$str** split at the delimiter **\$delim** [PHP](#page-0-0)

# Some Array Functions

**array\_keys(\$arr)** Extracts all keys. **array\_values(\$arr)** Extracts all values. **array\_key\_exists(\$arr)** Tests if there is a key with the specified value. **sizeof(\$arr)** Returns the number of

elements.

**explode(\$delim, \$str)** Returns an array with the elements of the string **\$str** split at the delimiter **\$delim**

**implode(\$glue, \$arr)** Returns a string with the elements of the array **\$arr** separated by **\$glue**

# Iterating Over Elements

**An array can be iterated with the foreach** construct.

```
foreach ($arr as $value) {
    echo("$value");
}
```

```
foreach ($arr as $key => $value) {
    echo "Key: $key, Value: $value; ";
}
```
### [PHP](#page-0-0)

► Also the **while** construct can be used.

```
while (list(, $value) = each($arr)) {
    echo("$value");
}
```

```
while (list($key, $value) = each($arr)) {
    echo "Key: $key, Value: $value;";
}
```
Also the **while** construct can be used. **while (list(, \$value) = each(\$arr)) { echo("\$value"); }**

```
while (list($key, $value) = each($arr)) {
    echo "Key: $key, Value: $value;";
}
```
 $\triangleright$  each returns the current key/value pair and advances the cursor.

[PHP](#page-0-0)

► Also the **while** construct can be used. **while (list(, \$value) = each(\$arr)) {**

```
echo("$value");
```
**}**

```
while (list($key, $value) = each($arr)) {
    echo "Key: $key, Value: $value;";
}
```
- $\triangleright$  each returns the current key/value pair and advances the cursor.
- ► **list assigns multiple values from an array.**

**\$arr = array('a', 'b', 'c'); list(\$elem1, \$elem2, \$elem3) = \$arr;** [PHP](#page-0-0)

► Also the **while** construct can be used.

```
while (list(, $value) = each($arr)) {
    echo("$value");
}
```

```
while (list($key, $value) = each($arr)) {
    echo "Key: $key, Value: $value;";
}
```
- $\triangleright$  each returns the current key/value pair and advances the cursor.
- ▶ **list assigns multiple values from an array.**

**\$arr = array('a', 'b', 'c'); list(\$elem1, \$elem2, \$elem3) = \$arr;**

<sup>I</sup> Other useful functions are **reset**, **next**, **prev**, **current**

[PHP](#page-0-0)

# Section

- **•** [Introduction to PHP](#page-2-0)
- **•** [Types, Operators and Expressions](#page-36-0)
- [Arrays](#page-91-0)  $\bullet$
- **•** [Functions](#page-115-0)
- **[The Object Model](#page-133-0)**
- **[Namespaces](#page-168-0)**
- [Exception Handling](#page-185-0)  $\bigcirc$
- [Documentation With PHPDoc](#page-190-0)  $\bullet$

[PHP](#page-0-0)

<span id="page-115-0"></span>

**Functions are defined with the function** keyword.

```
function sum($op1, $op2) {
    return $op1 + $op2;
}
```
[PHP](#page-0-0)

[Functions](#page-115-0)

[PHPDoc](#page-190-0)

**Functions are defined with the function** keyword.

```
function sum($op1, $op2) {
    return $op1 + $op2;
}
```
Any valid PHP code may appear inside a function, even other functions and class definitions.

**Functions are defined with the function** keyword.

```
function sum($op1, $op2) {
    return $op1 + $op2;
}
```
- $\triangleright$  Any valid PHP code may appear inside a function, even other functions and class definitions.
- $\blacktriangleright$  All functions and classes have global scope, they can be called outside a function even if they were defined inside.

**Functions are defined with the function** keyword.

```
function sum($op1, $op2) {
    return $op1 + $op2;
}
```
- $\triangleright$  Any valid PHP code may appear inside a function, even other functions and class definitions.
- $\triangleright$  All functions and classes have global scope, they can be called outside a function even if they were defined inside.
- $\blacktriangleright$  Functions need not be defined before they are referenced.

## **Arguments**

### Arguments are by default passed by reference.

**[Functions](#page-115-0)** 

[PHPDoc](#page-190-0)

# **Arguments**

- $\triangleright$  Arguments are by default passed by reference.
- $\triangleright$  To pass by value, prepend an ampersand,
	- **&**, to the argument.

```
function add_a_dot(&$string) {
   $string .= '.';
}
$str = 'My name is Olle';
add_a_dot($str);
echo $str; // prints 'My name is Olle.'
```
# **Arguments**

- $\triangleright$  Arguments are by default passed by reference.
- $\triangleright$  To pass by value, prepend an ampersand, **&**, to the argument.

```
function add_a_dot(&$string) {
    $string .= '.';
}
$str = 'My name is Olle';
add_a_dot($str);
echo $str; // prints 'My name is Olle.'
```
 $\triangleright$  There can be default argument values.

```
function add_two($op1, $op2=2) {
    return $op1 + $op2;
}
echo add_two(3); // prints '5'
```
[PHP](#page-0-0)

# Variable-Length Argument List

```
\triangleright A variable-length argument list is
  implemented with the functions
  func_num_args(),
  func_get_arg() and
  func_get_args().
```

```
function sum() {
    $acc = 0;
    foreach (func_get_args() as $n) {
        $acc += $n;
    }
    return $acc;
}
echo sum(1, 2, 3, 4); // prints '10'
```
# Variable Function

A variable function is a function whose name is the value of a variable. Variables with appended parentheses are treated as variable functions.

```
function foo() {
    echo "In foo";
}
function bar() {
    echo "In bar";
}
$func = 'foo';
$func(); // prints 'In foo'
$func = 'bar';
$func(); // prints 'In bar'
```
[PHP](#page-0-0)

# Anonymous Functions and Closures

 $\triangleright$  Anonymous functions and closures behaves very much as in JavaScript.

```
function outer($param) {
    return function() use ($param) {
        echo "Inner got '$param'";
    };
}
$func = outer('Hi!');
echo $func(); //prints Inner got 'Hi!'
```
# Anonymous Functions and Closures

 $\blacktriangleright$  Anonymous functions and closures behaves very much as in JavaScript.

```
function outer($param) {
    return function() use ($param) {
        echo "Inner got '$param'";
    };
}
$func = outer('Hi!');
echo $func(); //prints Inner got 'Hi!'
```
 $\triangleright$  As can be seen above, closures are defined with the construct **use**.

[PHP](#page-0-0)

## Internal Functions

 $\blacktriangleright$  There are many internal (built-in) functions, and also many PHP extensions with yet more functions.

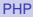

## Internal Functions

- $\triangleright$  There are many internal (built-in) functions, and also many PHP extensions with yet more functions.
- $\triangleright$  Reference manual for internal functions can be found at **http://php.net/manual/en/funcref.php**

**http://www.w3schools.com/php/default.asp**

 $\blacktriangleright$  Type hinting is a way to introduce type safety in the otherwise type unsafe PHP language.

### [Functions](#page-115-0)

[PHPDoc](#page-190-0)

- $\triangleright$  Type hinting is a way to introduce type safety in the otherwise type unsafe PHP language.
- $\triangleright$  Forces parameters to be of the specified class or interface, or to be an array or a function.

- $\triangleright$  Type hinting is a way to introduce type safety in the otherwise type unsafe PHP language.
- $\triangleright$  Forces parameters to be of the specified class or interface, or to be an array or a function.
- If The following code forces the **param** parameter to be an instance of the class **MyClass**.

```
function test(MyClass $param) {
}
```
[PHP](#page-0-0)

- $\triangleright$  Type hinting is a way to introduce type safety in the otherwise type unsafe PHP language.
- $\triangleright$  Forces parameters to be of the specified class or interface, or to be an array or a function.
- Intertial The following code forces the **param** parameter to be an instance of the class **MyClass**.

```
function test(MyClass $param) {
}
```
 $\triangleright$  Type hinting can not be used for primitive types such as **integer** or **string**.

# Section

- **•** [Introduction to PHP](#page-2-0)
- **•** [Types, Operators and Expressions](#page-36-0)
- [Arrays](#page-91-0)  $\bigcirc$
- **•** [Functions](#page-115-0)
- [The Object Model](#page-133-0)
- [Namespaces](#page-168-0)  $\bullet$
- [Exception Handling](#page-185-0)  $\bigcirc$
- [Documentation With PHPDoc](#page-190-0)  $\bullet$

[PHP](#page-0-0)

<span id="page-133-0"></span>

 $\blacktriangleright$  The object model is class based as in Java.

**[Objects](#page-133-0)** 

[PHPDoc](#page-190-0)

- $\triangleright$  The object model is class based as in Java.
- $\triangleright$  Class and interface definitions, inheritance, implementation and instantiation is similar to Java.

**[Objects](#page-133-0)** 

[PHPDoc](#page-190-0)

- $\triangleright$  The object model is class based as in Java.
- $\triangleright$  Class and interface definitions, inheritance, implementation and instantiation is similar to Java.

```
I class SimpleClass {
      private $var = 'a default value';
      public function displayVar() {
          echo $this->var;
      }
  }
  $instance = new SimpleClass();
  echo $instance->displayVar();
```
[PHP](#page-0-0)

- $\triangleright$  The object model is class based as in Java.
- $\triangleright$  Class and interface definitions, inheritance, implementation and instantiation is similar to Java.

```
I class SimpleClass {
      private $var = 'a default value';
      public function displayVar() {
          echo $this->var;
      }
  }
  $instance = new SimpleClass();
  echo $instance->displayVar();
```
► Note 1: The syntax for method call is  $\rightarrow$ 

- $\triangleright$  The object model is class based as in Java.
- $\triangleright$  Class and interface definitions, inheritance, implementation and instantiation is similar to Java.

```
I class SimpleClass {
      private $var = 'a default value';
      public function displayVar() {
          echo $this->var;
      }
  }
  $instance = new SimpleClass();
  echo $instance->displayVar();
```
► Note 1: The syntax for method call is  $\rightarrow$ 

 $\triangleright$  Note 2: It is not possible to specify a visibility for the class itself, all classes are public. The state of the state of  $50/71$ 

 $\triangleright$  Properties and methods are as in Java. See previous slide for an example.

[PHP](#page-0-0)

- $\triangleright$  Properties and methods are as in Java. See previous slide for an example.
- **IF The visibilities are public, protected** and **private**. The meanings are the same as in Java.

- $\triangleright$  Properties and methods are as in Java. See previous slide for an example.
- **Figure 1** The visibilities are **public**, **protected** and **private**. The meanings are the same as in Java.
- In The default visibility is public.

- $\triangleright$  Properties and methods are as in Java. See previous slide for an example.
- **Figure 1** The visibilities are **public**, **protected** and **private**. The meanings are the same as in Java.
- If The default visibility is **public**.
- $\triangleright$  There is no package private visibility since there are no packages.

## **Constructors**

 $\triangleright$  Constructors work the same ways as in Java, but they are always called **\_\_construct**.

**[Objects](#page-133-0)** 

[PHPDoc](#page-190-0)
### **Constructors**

 $\triangleright$  Constructors work the same ways as in Java, but they are always called **\_\_construct**.

```
I class SimpleClass {
      private $var;
      public function __construct($var) {
          $this->var = $var;
      }
  }
```
### **Constructors**

 $\triangleright$  Constructors work the same ways as in Java, but they are always called **\_\_construct**.

```
I class SimpleClass {
      private $var;
      public function __construct($var) {
          $this->var = $var;
      }
  }
```
► Note 1: Also the **this** variable is prefixed with **\$**

### **Constructors**

 $\triangleright$  Constructors work the same ways as in Java, but they are always called **\_\_construct**.

```
I class SimpleClass {
      private $var;
      public function __construct($var) {
          $this->var = $var;
      }
  }
```
- ► Note 1: Also the **this** variable is prefixed with **\$**
- $\triangleright$  Note 2: There is no overloading, there can be only one constructor per class.

 $\triangleright$  Unlike Java, the destructor is called when the last reference to the object is removed.

**[Objects](#page-133-0)** 

[PHPDoc](#page-190-0)

- $\triangleright$  Unlike Java, the destructor is called when the last reference to the object is removed.
- Interpreteuration is called destruct

**[Objects](#page-133-0)** 

[PHPDoc](#page-190-0)

- $\triangleright$  Unlike Java, the destructor is called when the last reference to the object is removed.
- In The destructor is called destruct

```
I class SimpleClass {
      public function __destruct() {
          echo 'running destructor';
      }
  }
  $instance = new SimpleClass();
```
[PHP](#page-0-0)

- $\triangleright$  Unlike Java, the destructor is called when the last reference to the object is removed.
- In The destructor is called destruct

```
I class SimpleClass {
      public function __destruct() {
          echo 'running destructor';
      }
  }
  $instance = new SimpleClass();
```
Interport code above prints **running destructor** since the last reference to the object is removed when program ends. [PHP](#page-0-0)

- $\triangleright$  Unlike Java, the destructor is called when the last reference to the object is removed.
- In The destructor is called destruct

```
I class SimpleClass {
      public function __destruct() {
          echo 'running destructor';
      }
  }
  $instance = new SimpleClass();
```

```
Objects
```
- I The code above prints **running destructor** since the last reference to the object is removed when program ends.
- $\triangleright$  Note that the destructor can not take any parameters.

#### **self** and **static**

**self** is resolved to the class where it is written, **static** is resolved to the called class.

```
class SuperClass {
   public static function whoAreYouSelf() {
       self::me();
    }
   public static function whoAreYouStatic() {
       static::me();
    }
   protected static function me() {
       echo "I am SuperClass";
    }
}
class SubClass extends SuperClass {
   protected static function me() {
       echo "I am SubClass";
    }
}
SubClass::whoAreYouSelf(); //prints 'I am SuperClass'
SubClass::whoAreYouStatic(); //prints 'I am SubClass' 54 / 71
```
[PHP](#page-0-0)

# The Scope Resolution Operator and Late Static Binding

 $\triangleright$  The double colon used on the previous slide is called the scope resolution operator.

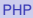

# The Scope Resolution Operator and Late Static Binding

- $\triangleright$  The double colon used on the previous slide is called the scope resolution operator.
- $\triangleright$  Used to specify which class to use.

[PHP](#page-0-0)

# The Scope Resolution Operator and Late Static Binding

- $\triangleright$  The double colon used on the previous slide is called the scope resolution operator.
- $\triangleright$  Used to specify which class to use.
- ► Using static, as illustrated on the previous slide, is late static binding, which means that the scope is the called class.

## Object Iteration

 $\blacktriangleright$  It is possible to iterate over fields in an object, as if the object was an array.

**[Objects](#page-133-0)** 

[PHPDoc](#page-190-0)

# Object Iteration

- $\triangleright$  It is possible to iterate over fields in an object, as if the object was an array.
- $\triangleright$  Only visible fields, as specified by the visibility, will occur in the iteration.

```
class Person {
    public $name;
    public $phone;
   public $address;
    public function __construct($name, $phone, $address) {
        $this->address = $address;
        $this->phone = $phone;
        $this->name = $name;
    }
}
$stina = new Person("Stina", "1234567", "at home");
foreach ($stina as $key => $value) {
    echo "$key: $value";
}
```
# Comparing Objects

► The comparison operator, ==, considers two object instances equal if they have the same attributes and values, and are instances of the same class.

[PHP](#page-0-0)

# Comparing Objects

- ► The comparison operator, ==, considers two object instances equal if they have the same attributes and values, and are instances of the same class.
- ► The identity operator, **===**, considers instances to be equal only if they refer to the same instance and same class.

[PHP](#page-0-0)

#### Interalize function returns a string containing a representation of any PHP value.

[PHP](#page-0-0)

**[Objects](#page-133-0)** 

[PHPDoc](#page-190-0)

- Interalize function returns a string containing a representation of any PHP value.
- If The **unserialize** function recreates the original values.

- Interalize function returns a string containing a representation of any PHP value.
- In The **unserialize** function recreates the original values.
- $\triangleright$  Serializing an object will save all variable values plus the class name of that object.

[PHP](#page-0-0)

- Interalize function returns a string containing a representation of any PHP value.
- In The **unserialize** function recreates the original values.
- $\triangleright$  Serializing an object will save all variable values plus the class name of that object.
- $\triangleright$  To unserialize an object, the class definition of that object needs to be present.

# Object Serialization, Example

```
Objects
class Person {
   public $name;
   public $phone;
   public $address;
   public function __construct($name, $phone, $address) {
        $this->address = $address;
        $this->phone = $phone;
        $this->name = $name;
    }
}
$stina = new Person("Stina", "1234567", "at home");
$serialized = serialize($stina);
// prints O:6:"Person":3:{s:4:"name";s:5:"Stina";
// s:5:"phone";s:7:"1234567";
// s:7:"address";s:7:"at home";}
echo $serialized;
$someone = unserialize($serialized);
foreach ($someone as $key => $value) {
   echo "$key: $value"; //Same output as before serializing
}
```
# Autoloading Classes

 $\triangleright$  Normally, each class is placed in a file with the same name as the class, plus the extension **.php**. This means we are forced to write one **require\_once** statement for each used class.

# Autoloading Classes

- $\triangleright$  Normally, each class is placed in a file with the same name as the class, plus the extension **.php**. This means we are forced to write one **require\_once** statement for each used class.
- **I.** To avoid these long **require** once listings, it is possible to register an autoload function, that is called whenever a previously unloaded class is used.

[PHP](#page-0-0)

# Autoloading Classes

- $\triangleright$  Normally, each class is placed in a file with the same name as the class, plus the extension **.php**. This means we are forced to write one **require\_once** statement for each used class.
- In avoid these long **require** once listings, it is possible to register an autoload function, that is called whenever a previously unloaded class is used.

```
spl_autoload_register(function ($class) {
    include 'classes/' .
            \str_replace('\\', '/', $class) .
             '.php';
});
```
[PHP](#page-0-0)

# Section

- **•** [Introduction to PHP](#page-2-0)
- **•** [Types, Operators and Expressions](#page-36-0)
- [Arrays](#page-91-0)  $\bigcirc$
- **[Functions](#page-115-0)**  $\bullet$
- **[The Object Model](#page-133-0)**
- **o** [Namespaces](#page-168-0)
- [Exception Handling](#page-185-0)  $\bullet$
- [Documentation With PHPDoc](#page-190-0)  $\bullet$

[PHP](#page-0-0)

<span id="page-168-0"></span>

 $\triangleright$  Namespaces are used to structure the program, as packages are used in Java.

[Namespaces](#page-168-0)

[PHPDoc](#page-190-0)

- $\triangleright$  Namespaces are used to structure the program, as packages are used in Java.
- $\triangleright$  A namespace does not affect visibility, there is no package private visibility.

- $\triangleright$  Namespaces are used to structure the program, as packages are used in Java.
- $\triangleright$  A namespace does not affect visibility, there is no package private visibility.
- $\triangleright$  Namespaces define name spaces, the same symbol (e.g., class) can exist in different namespaces.

- $\triangleright$  Namespaces are used to structure the program, as packages are used in Java.
- $\triangleright$  A namespace does not affect visibility, there is no package private visibility.
- $\triangleright$  Namespaces define name spaces, the same symbol (e.g., class) can exist in different namespaces.
- $\triangleright$  Namespaces also structure the program and thereby improve cohesion.
	- If, for example, the MVC architecture is used, there should be the namespaces **Model**, **View** and **Controller**.

[PHP](#page-0-0)

## Declaring Namespaces

### Namespaces are declared with the **namespace** keyword, placed first in a file.

**namespace \Model;**

**namespace \MyProject\Model\Payment;**

**In Namespaces are imported with the use** keyword and aliased with **alias**.

[Namespaces](#page-168-0)

[PHPDoc](#page-190-0)

- **In Namespaces are imported with the use** keyword and aliased with **alias**.
- $\triangleright$  The following examples assume there is a namespace **\MyProject\Model\Payment**, which contains the class **SomeClass**.

[PHP](#page-0-0)

- **In Namespaces are imported with the use** keyword and aliased with **alias**.
- $\triangleright$  The following examples assume there is a namespace **\MyProject\Model\Payment**, which contains the class **SomeClass**.

#### **use \MyProject\Model\Payment as Pay; new Pay\SomeClass(); //Instantiates \MyProject\Model\Payment\SomeClass**

[PHP](#page-0-0)

- **In Namespaces are imported with the use** keyword and aliased with **alias**.
- $\triangleright$  The following examples assume there is a namespace **\MyProject\Model\Payment**, which contains the class **SomeClass**.

```
use \MyProject\Model\Payment as Pay;
new Pay\SomeClass();
//Instantiates \MyProject\Model\Payment\SomeClass
```

```
use \MyProject\Model\Payment;
new Payment\SomeClass();
//Instantiates \MyProject\Model\Payment\SomeClass
```
[PHP](#page-0-0)

- **In Namespaces are imported with the use** keyword and aliased with **alias**.
- $\triangleright$  The following examples assume there is a namespace **\MyProject\Model\Payment**, which contains the class **SomeClass**.

```
use \MyProject\Model\Payment as Pay;
new Pay\SomeClass();
//Instantiates \MyProject\Model\Payment\SomeClass
```

```
use \MyProject\Model\Payment;
new Payment\SomeClass();
//Instantiates \MyProject\Model\Payment\SomeClass
```
**use \MyProject\Model\Payment; new SomeClass(); //NOT ALLOWED!!**

### Namespaces are Hierarchical

If the namespace  $A\ B\ C$  is imported as  $C$ , a call to **C\D\E** is translated to **A\B\C\D\E**.

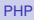
#### Namespaces are Hierarchical

- If the namespace  $\mathbf{A}\setminus\mathbf{B}\setminus\mathbf{C}$  is imported as  $\mathbf{C}$ , a call to **C\D\E** is translated to **A\B\C\D\E**.
- $\triangleright$  A call to  $C\D\setminus E$  within namespace  $A\B\$  is translated to **A\B\C\D\E**.

[PHP](#page-0-0)

#### Namespaces are Hierarchical

- If the namespace  $\mathbf{A}\setminus\mathbf{B}\setminus\mathbf{C}$  is imported as  $\mathbf{C}$ , a call to **C\D\E** is translated to **A\B\C\D\E**.
- $\triangleright$  A call to  $C\D\E$  within namespace  $\mathbf{A}\B$  is translated to **A\B\C\D\E**.
- $\triangleright$  A call to  $\setminus$ C $\setminus$ D $\setminus$ **E** within namespace **A** $\setminus$ **B** is translated to **C\D\E**.

## The Global Namespace

In a file without any namespace definition, all classes and functions are placed in the global namespace.

# The Global Namespace

- $\triangleright$  In a file without any namespace definition, all classes and functions are placed in the global namespace.
- Prefixing a name with  $\setminus$  will specify that the name is required from the global namespace.

# The Global Namespace

- $\triangleright$  In a file without any namespace definition, all classes and functions are placed in the global namespace.
- $\triangleright$  Prefixing a name with  $\setminus$  will specify that the name is required from the global namespace.
- $\blacktriangleright$  It is good practice to prefix all functions in the global space with **\**, even though the interpreter always looks for functions in the global space before failing.

# Section

- **•** [Introduction to PHP](#page-2-0)
- **•** [Types, Operators and Expressions](#page-36-0)
- [Arrays](#page-91-0)  $\bigcirc$
- **•** [Functions](#page-115-0)
- **[The Object Model](#page-133-0)**
- **[Namespaces](#page-168-0)**
- **[Exception Handling](#page-185-0)**
- [Documentation With PHPDoc](#page-190-0)  $\bullet$

[PHP](#page-0-0)

<span id="page-185-0"></span>

 $\blacktriangleright$  PHP exception handling works exactly like runtime exceptions in Java. There are no checked exceptions i PHP.

- $\triangleright$  PHP exception handling works exactly like runtime exceptions in Java. There are no checked exceptions i PHP.
- ▶ The constructs **throw**, **try**, **catch** and **finally** have the same meaning as in Java.

- $\triangleright$  PHP exception handling works exactly like runtime exceptions in Java. There are no checked exceptions i PHP.
- ▶ The constructs **throw**, **try**, **catch** and **finally** have the same meaning as in Java.
- **In There is no throws** construct since there are no checked exceptions.

- $\triangleright$  PHP exception handling works exactly like runtime exceptions in Java. There are no checked exceptions i PHP.
- ▶ The constructs **throw**, **try**, **catch** and **finally** have the same meaning as in Java.
- ► There is no **throws** construct since there are no checked exceptions.
- $\triangleright$  Custom exception classes shall extend the class **Exception**, which is in the global namespace.

# Section

- **•** [Introduction to PHP](#page-2-0)
- **•** [Types, Operators and Expressions](#page-36-0)
- [Arrays](#page-91-0)  $\bigcirc$
- **•** [Functions](#page-115-0)
- **[The Object Model](#page-133-0)**
- **[Namespaces](#page-168-0)**
- [Exception Handling](#page-185-0)  $\bigcirc$
- **[Documentation With PHPDoc](#page-190-0)**

[PHP](#page-0-0)

<span id="page-190-0"></span>

# Writing PHPDoc

 $\triangleright$  For simple use cases, PHPDoc is very much like Javadoc.

```
/**
 * Creates a cache with the specified layout.
 *
 * @param \Csim\Model\CacheLayout $layout The layout
           of the cache that shall be created.
 * @return \Csim\Model\SimulationState The state of
           the newly created, empty, cahce.
 */
public function
         defineCache(\Csim\Model\CacheLayout $layout) {
    $this->cache = new \Csim\Model\Cache($layout);
    return $this->cache->getState();
}
```
## Generating Documentation

#### $\triangleright$  To generate the HTML files with documentation, it is necessary to install a third-party tool.

# Generating Documentation

- $\triangleright$  To generate the HTML files with documentation, it is necessary to install a third-party tool.
- $\triangleright$  Use for example ApiGen, **http://apigen.org/**, which can be integrated with NetBeans.